## Configuring database cluster

Once the database replica is setup, it's important to guarantee transactianality rules. To achive it, one database instance must be acting as the master and other as the slave.

Using corosync and pacemaker, you can configure a floating IP address that will mark which one is the active one at each moment.

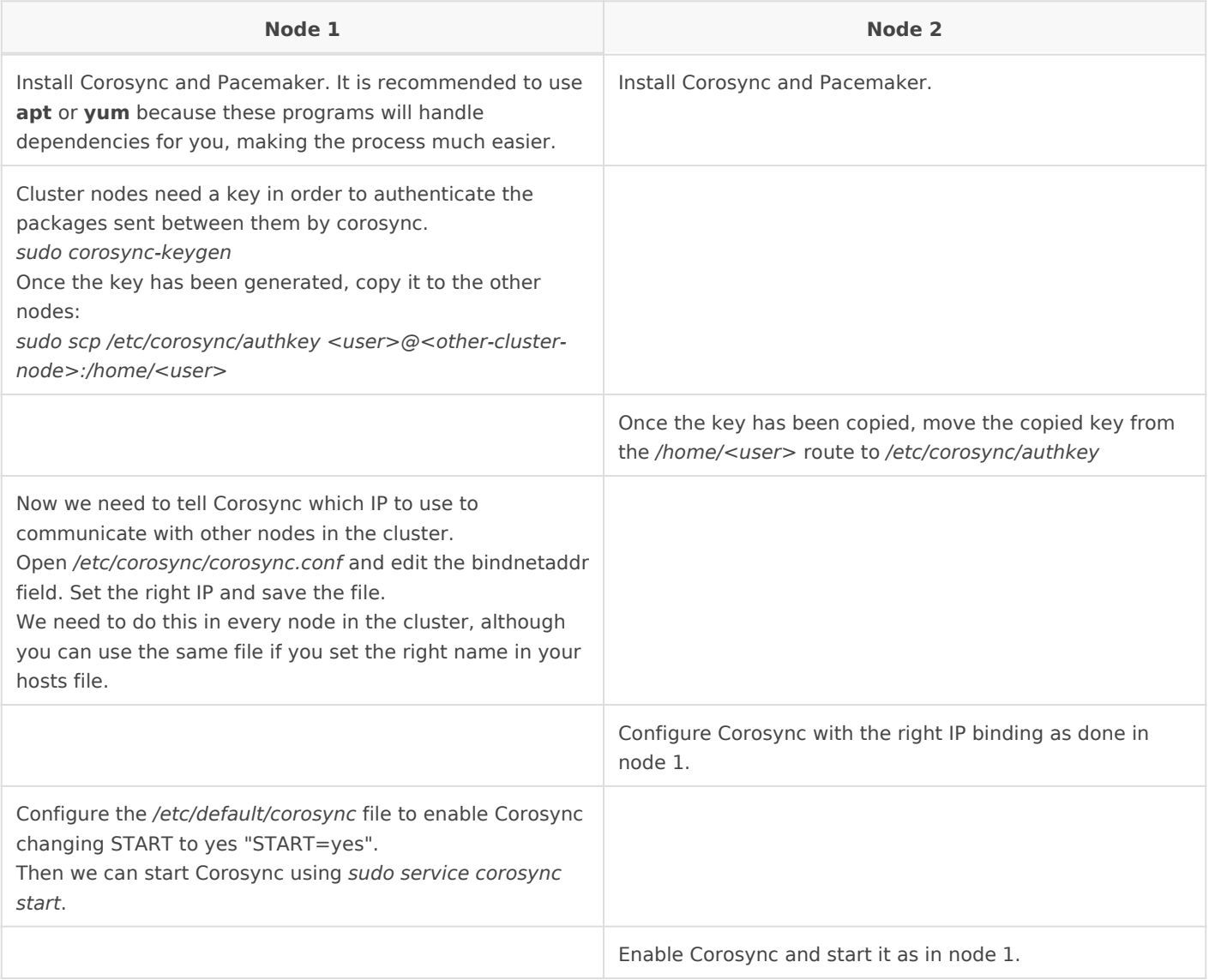

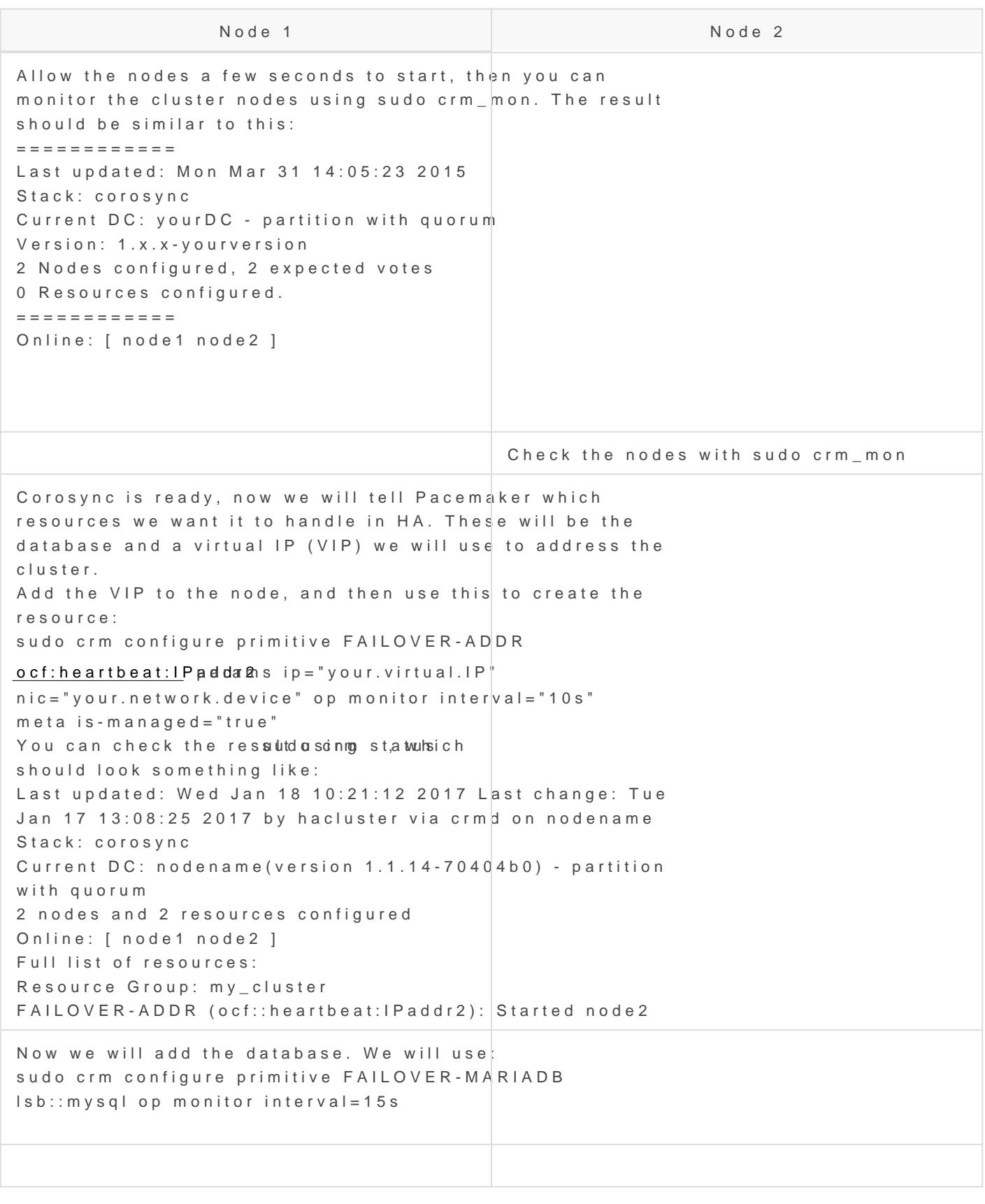

Revision #4 Created 17 March 2021 09:32:55 by pgarcia@soffid.com Updated 1 June 2022 14:30:39 by pgarcia@soffid.com